# Lecture 38: Python

CS 51G Spring 2018 Kim Bruce

#### Announcements

- Test program 2
	- Academic Honesty Guidelines!
- Quiz Friday (Strings & Streams)
- Lecture Friday will be in lab
	- Write searches and sorts in Python

#### Correction

- Examples from last lecture were run in Python 2 rather than Python 3.
- I've gone back and corrected, but only change was require parentheses around arguments to print.
- Be aware Python 3 now has two division operators  $6/4$  gives 1.5, while 6  $/4$  gives 1

## List comprehensions

- Recall lab: filterEvensNSquare
	- collect even elements and square them
- filterEvensNSquare (list $\{1,2,3,4,5,6\}$ ) =  $\{4,16,36\}$

## In Grace

// returns a list of numbers that consist of the squares of the // even number in aList

```
method filterEvensNSquare (aList: List[Number]) → List [Number] {
  def answer: List[[Number]] = emptyList[[Number]]
  for (aList) do {val: Number \rightarrowif ((val \% 2) == 0) then {
        answer.add (val * val)
 }
 }
   answer
}
```
# In Python

// returns a list of numbers that consist of the squares of the // even number in aList

```
def filterEvensNSquare(aList): 
     answer = [] # type: List[int] 
     for val in aList: 
          print val 
         if val \frac{6}{5} 2 == 0:
             answer.append(val*val)
     return (answer)
```
## List Comprehensions

**def** squares(aList): **return** [x\*\*2 **for** x **in** aList]

**def** filterEvensNSquare(aList): **return**  $\begin{bmatrix} x * & 2 \\ 2x + y^2 & x \end{bmatrix}$  **for**  $\begin{bmatrix} x \\ y \\ z \end{bmatrix}$  *n*  $\begin{bmatrix} x \\ y \\ z \end{bmatrix}$  *n*  $\begin{bmatrix} x \\ y \\ z \end{bmatrix}$  *n*  $\begin{bmatrix} x \\ y \\ z \end{bmatrix}$  *n*  $\begin{bmatrix} x \\ y \\ z \end{bmatrix}$  *n*  $\begin{bmatrix} x \\ y \\ z \end{bmatrix}$  *n*  $\begin{bmatrix} x \\ y \\ z \end{bmatrix}$ 

*Grace can do similar things with map method on lists*

# Imports

- Like Grace, can import functions from external files
	- import math
		- must write math.sqrt
	- from math import sqrt #specific function
		- can use it without writing math.sqrt, just sqrt(16).
	- from math import  $*$  # import everything
		- again, sqrt, cos, sin, all available without prefix

# Example

**from** math **import** \*

x = float( input( **"Enter a real value:"** ) )  $y = sqrt(x)$ **print ("The square root of"**, x, **"is"**, y) **print** (int(3.7))

• input prompts for input, returns response as a string

## Exceptions

• try-except rather than try-catch

**try**:  $cost = totalcost / days$ **except** ZeroDivisionError: print (**"Division by zero error"**)

# Object-Oriented Programming in Python

- Python has classes, but no object expressions
- Classes have
	- separate constructors (named \_\_init\_)
	- instance variables
	- methods

#### Class Definitions

class myClass(superClass): """myClass comment.""" def \_\_init\_\_(self, otherParams): """Initialize object.""" self.var = exp …

 def someMeth(self, otherParams): """comment for method.""" doStuff ….

## Class Example

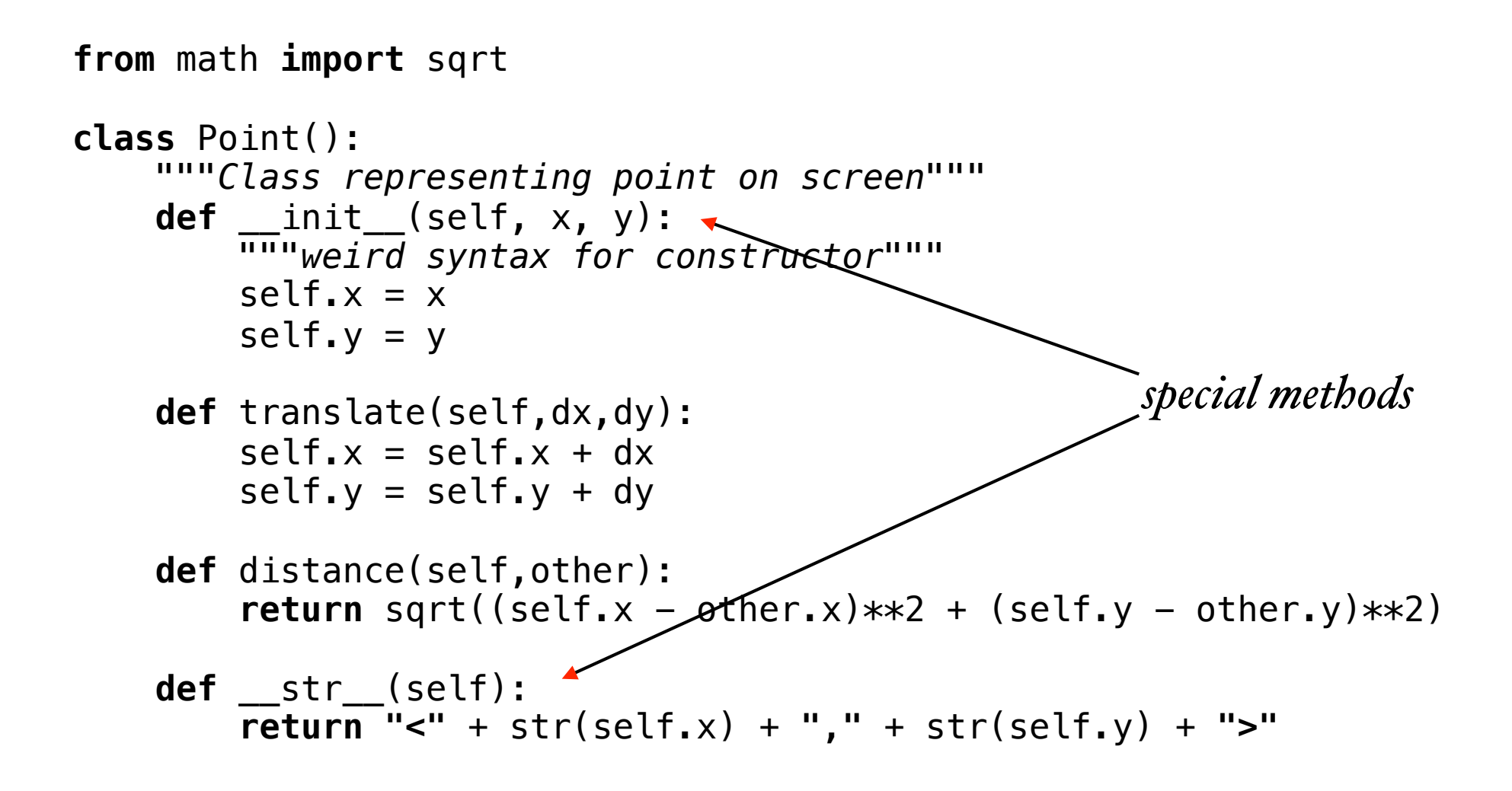

# Example Using Class

 $p1 = Point(3, 4)$ **print ("p1 = ",**p1)  $\#$  \_\_str\_\_ automagically called  $origin = Point(0, 0)$ **print ("distance ="**,p1.distance(origin)) origin.translate(6,8) **print ("new origin = "**, origin) **print ("p1 = "**, p1) **print ("translated distance ="**,p1.distance(origin))

### Subclass

**class** ColorPoint(Point):

*"""Class representing colored point on screen"""* 

- **def** \_\_init\_\_(self, x, y, color):  $super() . _{init} (x, y)$ self.color = color
- **def** setColor(self,newColor): self.color = newColor

 **def** \_\_str\_\_(self): **return (**super().\_\_str\_\_() + **" with color "** + self.color)

```
cp = ColorPoint(2,3,"red") 
print (cp)
```
# OO in Python

#### • Faked

- Ugly when writing methods
- OK when calling from libraries
- Be careful: Python 2 syntax for inheritance very different from Python 3

# Dictionaries in Python

- Dictionaries are collections that pair a key with a value.
- Example: Phone book pairs name with phone number
- Properties of colors are r, g, and b components
- In Python, pairs designated by ":" to join
	- Keys are unordered.
	- Keys must be immutable!!

#### More Dictionaries

```
city_population = {"New York City":8550405, 
     "Los Angeles":3971883, "Toronto":2731571, 
     "Chicago":2720546, "Houston":2296224, 
     "Montreal":1704694, "Calgary":1239220, 
     "Vancouver":631486, "Boston":667137}
```
**print** (city\_population[**"New York City"**]) *# gives 8550405*  **print**(city\_population) *# comes out in different order* 

city\_population[**"Claremont"**] = 35000 *# add new city*  newDictionary = {} *# create new empty dictionary* 

# Why Dictionaries

- Like unordered list where look up items by key rather than index.
- Useful in lots of applications
	- Grace has them as well...

# Assignment for class Friday

- Meet in lab
- Learn to use PyCharm
	- Write linear and binary search and time them.

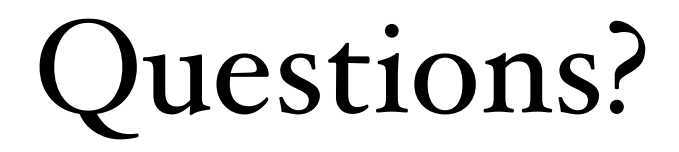